# Algorithmen und Datenstrukturen

*Achtung*: Beide Übungstermine vom Freitag in der 4. DS werden zusammengelegt und im BAR/0218 durchgeführt.

## **Aufgabe 1 (AGS 3.1.15)**

Implementieren Sie rekursive Funktionen zur Bestimmung des  $n$ -ten Glieds nachstehender Folgen:

- (a) die Folge der Fibonacci-Zahlen,
- (b) die Folge  $G: \mathbb{N} \to \mathbb{N}$ , definiert durch  $G(0) = 0$ ,  $G(n) = n G(G(n-1))$  für  $n > 0$  und
- (c) die Folgen  $F, M: \mathbb{N} \to \mathbb{N}$ , definiert durch

$$
F(0) = 1, \tF(n) = n - M(F(n-1))
$$
 für  $n > 0$ ,  

$$
M(0) = 0, \tM(n) = n - F(M(n-1))
$$
 für  $n > 0$ .

### **Aufgabe 2 (AGS 3.1.16)**

Schreiben Sie eine C-Funktion swap mit zwei Parametern, welche die Werte der aktuellen Parameter x und y vertauscht. Ist x zudem ungerade, so soll der Wert von y um eins erhöht werden.

## **Aufgabe 3 (AGS 4.22)**

Gegeben sei folgendes C-Programm.

```
1 #include <stdio.h>
2
3 void g(int x, int ∗y);
4
5 void f(int ∗x, int y){
6 /∗ label1 ∗/
7 while (∗x < y){
8 *x = *x * 3;9 /∗ label2 ∗/
10 g(∗x, &y); /∗ $1 ∗/
11 }
12 }
13
14 void g(int x, int ∗y){
15 /∗ label3 ∗/
16 if (∗y < x){
17 *y = *y * 2;18 /∗ label4 ∗/
                                     19 if (x > ∗y)
                                     20 f(&x, ∗y); /∗ $2 ∗/
                                     21 }
                                     22 /∗ label5 ∗/
                                     23 }
                                     24
                                     25 int main(){
                                     26 int a, b;
                                     27 \quad a = 3;28 b = 6;
                                     29 /∗ label6 ∗/
                                     30 f(&a, b); /∗ $3 ∗/
                                     31 /∗ label7 ∗/
                                     32 printf("%d", a);
                                     33 return 0;
                                     34 }
```
- (a) Tragen Sie den Gültigkeitsbereich jedes Objektes in eine Tabelle ein. Nutzen Sie dazu die Zeilennummern.
- (b) Setzen Sie das folgende Speicherbelegungsprotokoll fort.

<span id="page-1-0"></span>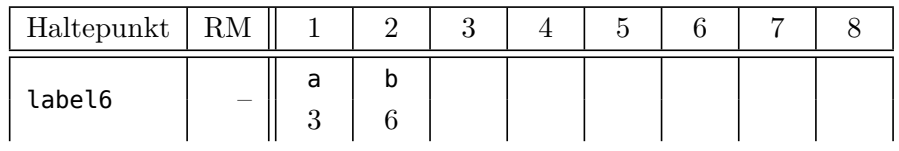

#### **Zusatzaufgabe 1 (AGS 3.1.9** ⋆**)**

Gegeben sei die Ackermann-Funktion ack∶ ℕ × ℕ → ℕ. Implementieren Sie diese in C.

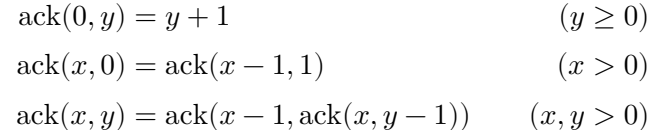

#### **Zusatzaufgabe 2 (AGS 4.18)**

Gegeben sei folgendes C-Programm.

```
1 #include <stdio.h>
2
3 void g(int n, int ∗p);
4
5 void f(int m, int ∗q) {
6 /∗ label1 ∗/
7 if (m > 0) {
8 g(m − 1, q); /∗ $1 ∗/
9 /∗ label2 ∗/
10 g(m − 2, &m); /∗ $2 ∗/
11 *q = *q + m;12 } else {
13 *q = 1;14 }
15 /∗ label3 ∗/
16 }
17
18 void g(int n, int ∗p) {
19 int x;
                                     20 /∗ label4 ∗/
                                     21 if (n < 0) {
                                     22 *p = 3;23 } else {
                                     24 f(n, &x); /∗ $3 ∗/
                                     25 *p = 2 * x;26 }
                                     27 /∗ label5 ∗/
                                     28 }
                                     29
                                     30 int main() {
                                     31 int x;
                                     32 /∗ label6 ∗/
                                     33 f(1, &x); /∗ $4 ∗/
                                     34 printf("%d\n", x);
                                     35 /∗ label7 ∗/
                                     36 return 0;
                                     37 }
```
- (a) Geben Sie den Gültigkeitsbereich jedes Objektes des Programms an. Nutzen Sie dazu die Zeilennummern.
- (b) Setzen Sie das folgende Speicherbelegungsprotokoll fort.

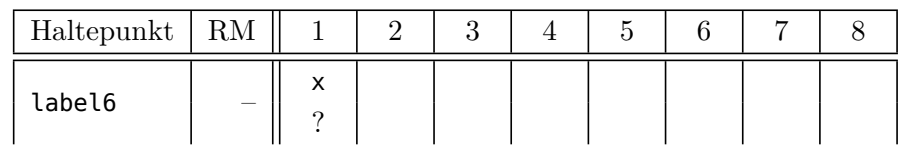